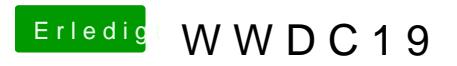

Beitrag von toasta vom 3. Juni 2019, 23:07

Könnte klappen. Clean install auf zweite SSD